## Package 'CMatching'

July 2, 2018

<span id="page-0-0"></span>Title Matching Algorithms for Causal Inference with Clustered Data

Version 2.1

Date 2018-07-01

Author Massimo Cannas [aut, cre], Bruno Arpino [ctb]

Maintainer Massimo Cannas <massimo.cannas@unica.it>

#### Description

Provides functions to perform matching algorithms for causal inference with clustered data, as described in B. Arpino and M. Cannas (2016) <doi:10.1002/sim.6880>. Pure withincluster and preferential within-cluster matching are implemented. Both algorithms provide causal estimates with cluster-adjusted estimates of standard errors.

**Depends** R  $(>= 2.6.0)$ , Matching

Imports stats,lmtest,multiwayvcov,lme4

Suggests MASS

LazyData false

License GPL-2

Encoding UTF-8

NeedsCompilation no

Repository CRAN

Date/Publication 2018-07-02 10:30:03 UTC

## R topics documented:

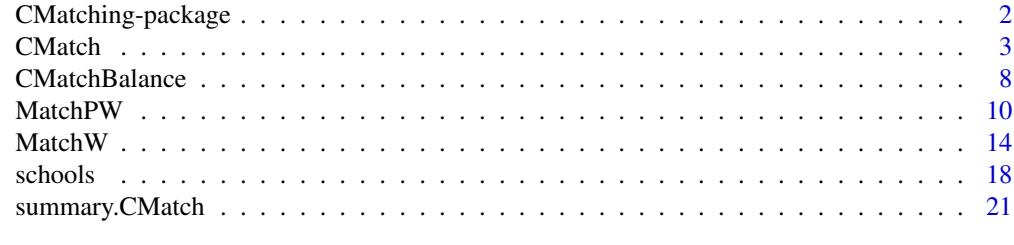

**Index** [23](#page-22-0)

#### <span id="page-1-0"></span>Description

Provides functions to perform matching algorithms for causal inference with clustered data, as described in B. Arpino and M. Cannas (2016) <doi:10.1002/sim.6880>. Pure within-cluster and preferential within-cluster matching are implemented. Both algorithms provide causal estimates with cluster-adjusted estimates of standard errors.

## Details

Package: CMatching Type: Package Version: 2.1 Date: 2018-07-01 License: GPL version 3 or later

Arpino and Cannas (2016) described several strategies to handle unobserved cluster characteristics in causal inference estimation with clustered data. Depending on researcher's belief about the strength of unobserved cluster level covariates it is possible to take into account clustering either in the estimation of the propensity score model (through the inclusion of fixed or random effects) and/or in the implementation of the matching algorithm. The package contains function CMatch to adapt classic matching algorithms for causal inference to clustered data and a customized summary function to analyze the output. Depending on the type argument function CMatch either calls either MatchW implementing a *pure* within-cluster matching or function MatchPW implementing an approach which can be called *"preferential"* within-cluster matching. The preferential approach first searches for matchable units within the same cluster. If no match was found the algorithm searches in other clusters. The functions also provide causal estimands with cluster-adjusted standard errors from fitting a multilevel model on matched data. CMatch returns an object of class "CMatch" which can be be summarized and used as input of the CMatchBalance function to examine how much the procedure resulted in improved covariate balance. Although CMatch has been designed for dealing with clustered data, these algorithms can be used to force a perfect balance or to improve the balance of categorical variables, respectively. In this case, the "clusters" correspond to the levels of the categorical variable(s). When used for this purpouse the user should ignore the standard error (if provided). Note that Matchby from package Matching can be used for the same purpouse.

#### Author(s)

Massimo Cannas [aut, cre], Bruno Arpino [ctb] and a special thanks to Thomas W. Yee for his precious help.

Maintainer: Massimo Cannas <massimo.cannas@unica.it>

#### <span id="page-2-0"></span>CMatch 3

## References

Sekhon, Jasjeet S. 2011. Multivariate and Propensity Score Matching Software with Automated Balance Optimization. *Journal of Statistical Software 42(7): 1-52.* http://www.jstatsoft.org/v42/i07/

Arpino, B., and Cannas, M. (2016) Propensity score matching with clustered data. An application to the estimation of the impact of caesarean section on the Apgar score. *Statistics in Medicine, 35: 2074–2091*. doi: 10.1002/sim.6880.

## See Also

[Match](#page-0-0), [MatchBalance](#page-0-0)

CMatch *Within and preferential-within cluster matching.*

## Description

This function implements multivariate and propensity score matching in clusters defined by the Group variable. It returns an object of class "CMatch" which can be be summarized and used as input of the CMatchBalance function to examine how much the procedure resulted in improved covariate balance.

## Usage

```
CMatch(type, Y = NULL, Tr, X, Group = NULL, estimand = "ATT", M = 1,
exact = NULL, caliper = 0.25, weights = NULL, replace = TRUE, ties = TRUE, ...)
```
## Arguments

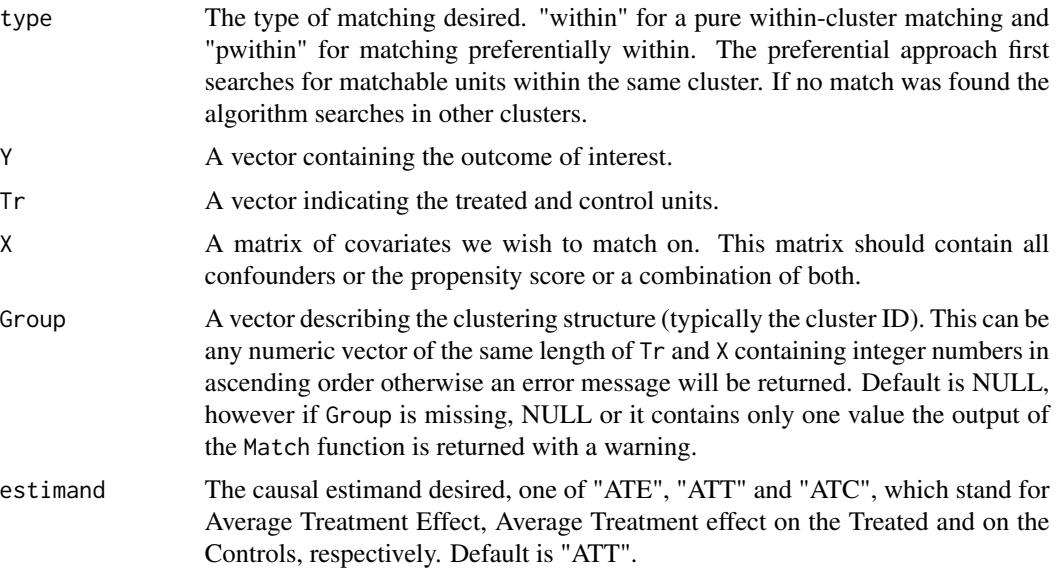

<span id="page-3-0"></span>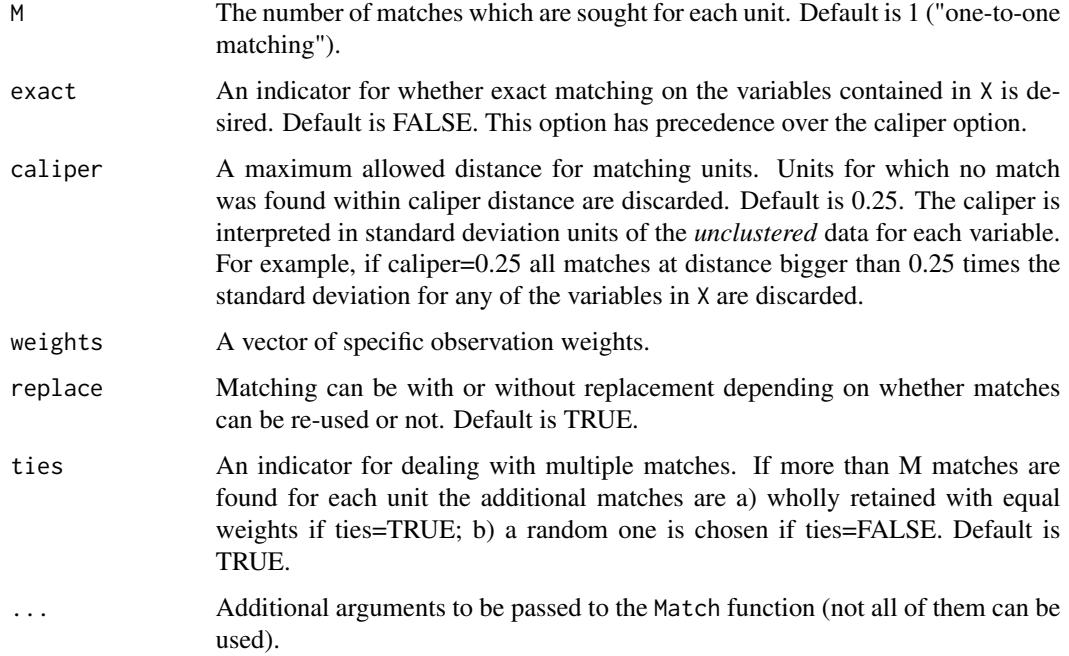

## Details

This function is meant to be a natural extension of the Match function to clustered data. It retains the main arguments of Match but it has additional output showing matching results cluster by cluster. It differs from wrapper Matchby in package Matching in the way standard errors are calculated and because the caliper is in standard deviation units of the covariates on the overall dataset (so the caliper is the same for all clusters). Moreover, observation weights are available.

## Value

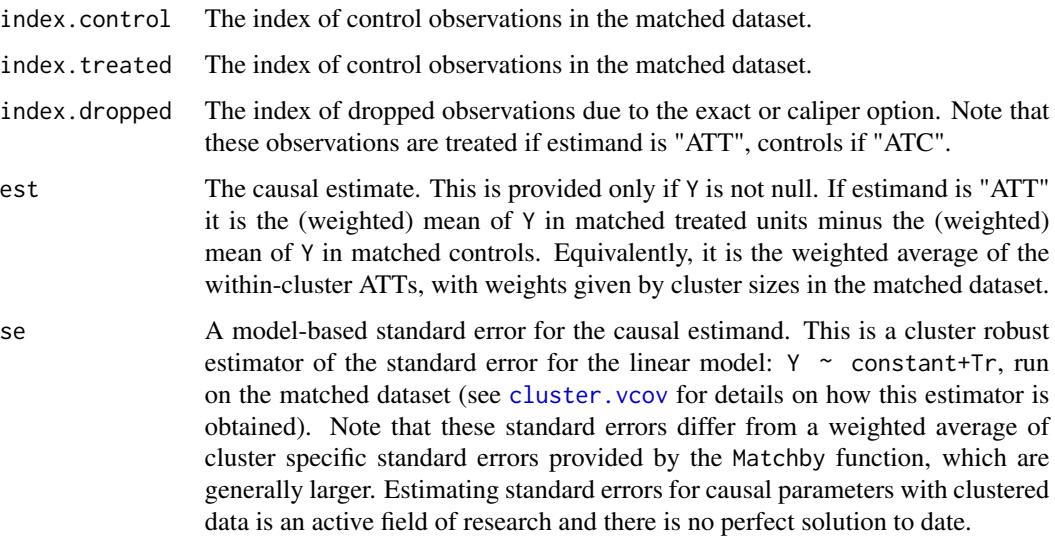

#### <span id="page-4-0"></span>CMatch 5 and 5 and 5 and 5 and 5 and 5 and 5 and 5 and 5 and 5 and 5 and 5 and 5 and 5 and 5 and 5 and 5 and 5 and 5 and 5 and 5 and 5 and 5 and 5 and 5 and 5 and 5 and 5 and 5 and 5 and 5 and 5 and 5 and 5 and 5 and 5 and

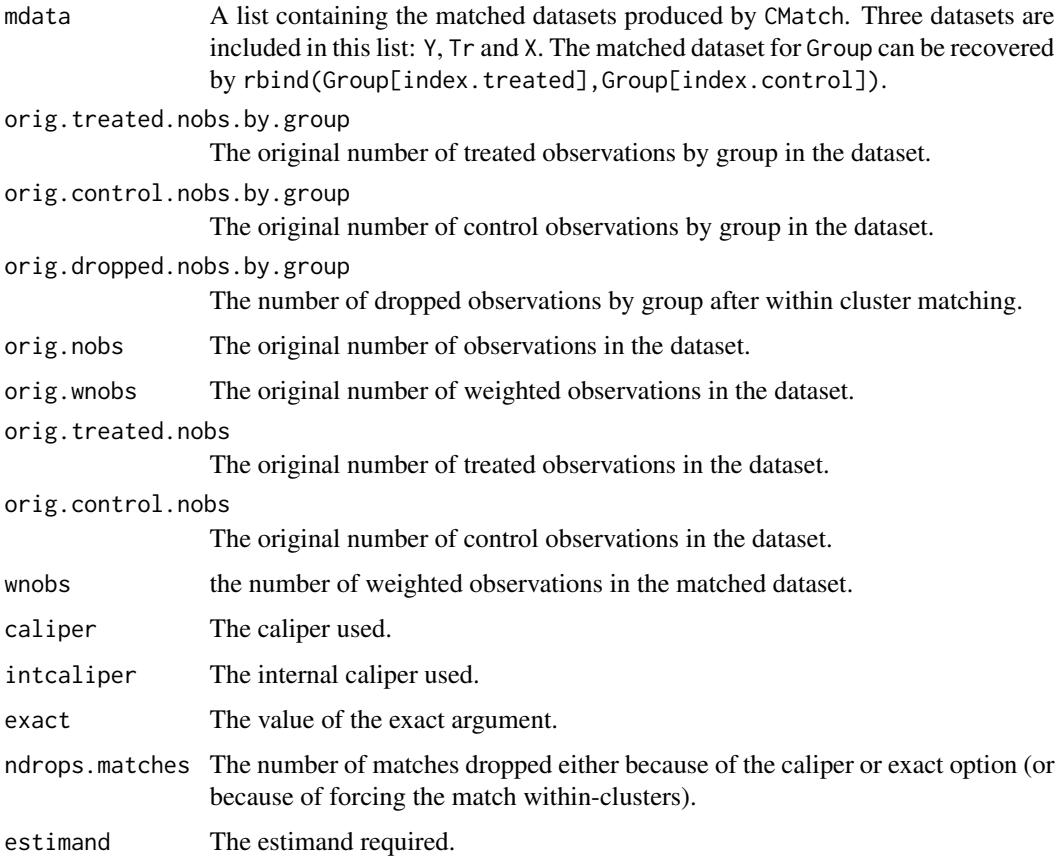

## Note

The function returns an object of class CMatch. The CMatchBalance function can be used to examine the covariate balance before and after matching (see the examples below).

## Author(s)

Massimo Cannas <massimo.cannas@unica.it>

## References

Sekhon, Jasjeet S. 2011. Multivariate and Propensity Score Matching Software with Automated Balance Optimization. *Journal of Statistical Software 42(7): 1-52.* http://www.jstatsoft.org/v42/i07/

Arpino, B., and Cannas, M. (2016) Propensity score matching with clustered data. An application to the estimation of the impact of caesarean section on the Apgar score. *Statistics in Medicine, 35: 2074–2091*. doi: 10.1002/sim.6880.

## See Also

See also [Match](#page-0-0), [MatchBalance](#page-0-0)

## Examples

data(schools)

```
# Kreft and De Leeuw, Introducing Multilevel Modeling, Sage (1988).
# The data set is the subsample of NELS-88 data consisting of 10 handpicked schools
# from the 1003 schools in the full data set.
# Suppose that the effect of homeworks on math score is unconfounded conditional on X
# and unobserved school features (we assume this only for illustrative purpouse).
# Let us consider the following variables:
X<-schools$ses # or X<-as.matrix(schools[,c("ses","white","public")])
Y<-schools$math
Tr<-ifelse(schools$homework>1,1,0)
Group<-schools$schid
# When Group is missing or there is only one Group CMatch returns
# the output of the Match function with a warning.
# Let us assume that the effect of homeworks (Tr) on math score (Y)
# is unconfounded conditional on X and other unobserved school features.
# Several strategies to handle unobserved group characteristics
# are described in Arpino & Cannas, 2016 (see References).
# Multivariate Matching on covariates in X
# default parameters: one-to-one matching on X with replacement with a caliper of 0.25
### Matching within schools
 mw<-CMatch(type="within",Y=Y, Tr=Tr, X=X, Group=Group, caliper=0.1)
 # compare balance before and after matching
 bmw <- CMatchBalance(Tr~X,data=schools,match.out=mw)
 # calculate proportion of matched observations
  (mw$orig.treated.nobs-mw$ndrops)/mw$orig.treated.nobs
 # check number of drops by school
 mw$orig.ndrops.by.group
 # examine output
 mw # complete list of results
 summary(mw) # basic statistics
### Match preferentially within school
# i.e. first match within schools
# then (try to) match remaining units between schools
 mpw <- CMatch(type="pwithin",Y=schools$math, Tr=Tr, X=schools$ses,
 Group=schools$schid, caliper=0.1)
# examine covariate balance
```

```
bmpw<- CMatchBalance(Tr~ses,data=schools,match.out=mpw)
```
#### CMatch 7 and 2008 and 2008 and 2008 and 2008 and 2008 and 2008 and 2008 and 2008 and 2008 and 2008 and 2008 and 2008 and 2008 and 2008 and 2008 and 2008 and 2008 and 2008 and 2008 and 2008 and 2008 and 2008 and 2008 and 20

```
# equivalent to MatchBalance(...) with mpw coerced to class "Match"
# proportion of matched observations
  (mpw$orig.treated.nobs-mpw$ndrops) / mpw$orig.treated.nobs
# check drops by school
 mpw$orig.ndrops.by.group
# proportion of matched observations after match-within only
(mpw$orig.treated.nobs-sum(mpw$orig.ndrops.by.group.after.within)) / mpw$orig.treated.nobs
# see complete output
  mpw
# or use summary method for main results
   summary(mpw)
#### Propensity score matching
# estimate the ps model
mod <- glm(Tr~ses+parented+public+sex+race+urban,
family=binomial(link="logit"),data=schools)
eps <- fitted(mod)
# eg 1: within school propensity score matching
psmw <- CMatch(type="within",Y=schools$math, Tr=Tr, X=eps,
Group=schools$schid, caliper=0.1)
# equivalent to direct call at MatchW(Y=schools$math, Tr=Tr, X=eps,
# Group=schools$schid, caliper=0.1)
# eg 2: preferential within school propensity score matching
psmw <- CMatch(type="pwithin",Y=schools$math, Tr=Tr, X=eps, Group=schools$schid, caliper=0.1)
# Other strategies for controlling unobserved cluster covariates
# via different specifications of propensity score (see Arpino and Mealli):
# eg 3: propensity score matching using ps estimated from a logit model with dummies for hospitals
mod \le \frac{1}{2}m(Tr \approx ses + parented + public + sex + race + urban
+schid - 1,family=binomial(link="logit"),data=schools)
eps <- fitted(mod)
dpsm <- CMatch(type="within",Y=schools$math, Tr=Tr, X=eps, Group=NULL, caliper=0.1)
# this is equivalent to run Match with X=eps
# eg4: propensity score matching using ps estimated from multilevel logit model
# (random intercept at the hospital level)
require(lme4)
mod \text{-g} mer(Tr \sim ses + parented + public + sex + race + urban + (1 | schid),
family=binomial(link="logit"), data=schools)
eps <- fitted(mod)
mpsm<-CMatch(type="within",Y=schools$math, Tr=Tr, X=eps, Group=NULL, caliper=0.1)
# this is equivalent to run Match with X=eps
```
<span id="page-7-0"></span>CMatchBalance *Analyze covariate balance before and after matching.*

## Description

Generic function for analyzing covariate balance. If match.out is NULL only balance statistics for the unmatched data are returned otherwise both before and after matching balance are given. The function is simply a wrapper calling MatchBalance, possibly after coercing the class of match.out. See MatchBalance for more detailed description.

#### Usage

CMatchBalance(match.out, formula, data = NULL, ks = TRUE, nboots = 500, weights = NULL, digits = 5, paired = TRUE, print.level = 1)

## Arguments

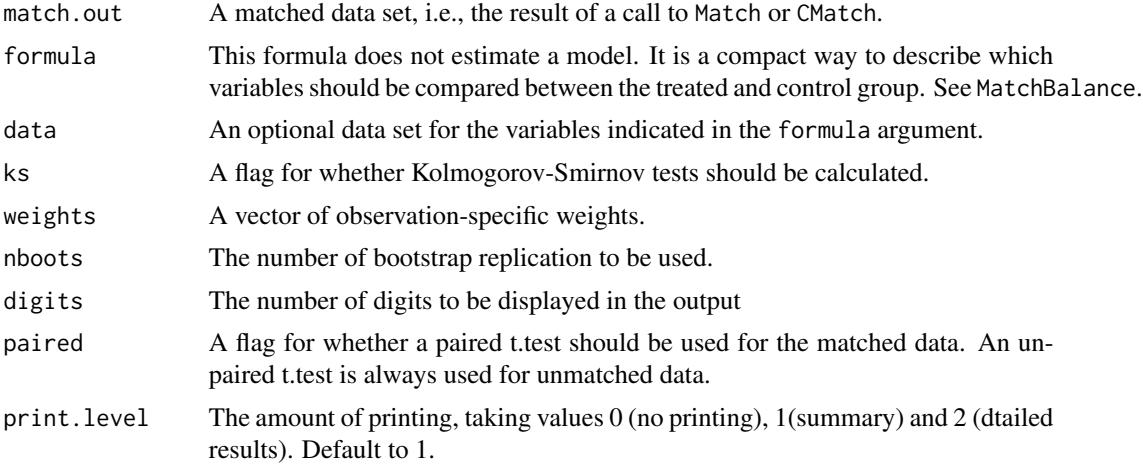

## Details

The function is a wrapper of the MatchBalance function. If match.out is of class Match (or NULL) then it calls MatchBalance. If match.out is of classCMatch then it coerces the class to Match before calling MatchBalance. This function is meant to exploit MatchBalance for CMatch objects for which MatchBalance would not work.

#### Value

Balance statistics for the covariates specified in the *right* side of formula argument. Statistics are compared between the two groups specified by the binary variable in the *left* side of formula.

## <span id="page-8-0"></span>CMatchBalance 9

#### Author(s)

Massimo Cannas <massimo.cannas@unica.it> and a special thanks to Thomas W. Yee for his precious help.

## References

Sekhon, Jasjeet S. 2011. Multivariate and Propensity Score Matching Software with Automated Balance Optimization. *Journal of Statistical Software 42(7): 1-52.* http://www.jstatsoft.org/v42/i07/

## See Also

[MatchBalance](#page-0-0)

#### Examples

data(schools)

```
# Kreft and De Leeuw, Introducing Multilevel Modeling, Sage (1988).
# The data set is the subsample of NELS-88 data consisting of 10 handpicked schools
# from the 1003 schools in the full data set.
# Suppose that the effect of homeworks on math score is unconfounded conditional on X
# and unobserved school features (we assume this only for illustrative purpouse).
# Let us consider the following variables:
X<-schools$ses # or X<-as.matrix(schools[,c("ses","white","public")])
Y<-schools$math
Tr<-ifelse(schools$homework>1,1,0)
Group<-schools$schid
# When Group is missing or there is only one Group CMatch returns
# the output of the Match function with a warning.
# Let us assume that the effect of homeworks (Tr) on math score (Y)
# is unconfounded conditional on X and other unobserved school features.
# Several strategies to handle unobserved group characteristics
# are described in Arpino & Cannas, 2016 (see References).
# Multivariate Matching on covariates in X
# default parameters: one-to-one matching on X with replacement with a caliper of 0.25.
### Matching within schools
mw<-CMatch(type="within",Y=Y, Tr=Tr, X=X, Group=Group, caliper=0.1)
 # compare balance before and after matching
 bmw <- CMatchBalance(Tr~X,data=schools,match.out=mw)
 # calculate proportion of matched observations
 (mw$orig.treated.nobs-mw$ndrops)/mw$orig.treated.nobs
```
## <span id="page-9-0"></span>10 MatchPW

```
# check number of drops by school
mw$orig.ndrops.by.group
### Match preferentially within school
# i.e. first match within schools
# then (try to) match remaining units between schools
mpw <- CMatch(type="pwithin",Y=schools$math, Tr=Tr, X=schools$ses,
Group=schools$schid, caliper=0.1)
# examine covariate balance
 bmpw<- CMatchBalance(Tr~ses,data=schools,match.out=mpw)
 # equivalent to MatchBalance(...) with mpw coerced to class "Match"
# proportion of matched observations
  (mpw$orig.treated.nobs-mpw$ndrops) / mpw$orig.treated.nobs
# check drops by school
 mpw$orig.ndrops.by.group
# proportion of matched observations after match-within only
(mpw$orig.treated.nobs-sum(mpw$orig.ndrops.by.group.after.within)) / mpw$orig.treated.nobs
```
<span id="page-9-1"></span>

MatchPW *Preferential Within-cluster Matching*

## Description

This function implements preferential within-cluster matching. In other words, units that do not match within clusters (as defined by the Group variable) can match between cluster in the second step.

#### Usage

```
MatchPW(Y = NULL, Tr, X, Group = NULL, estimand = "ATT", M = 1,
exact = NULL, caliper = 0.25, replace = TRUE, ties = TRUE, weights = NULL, ...)
```
#### Arguments

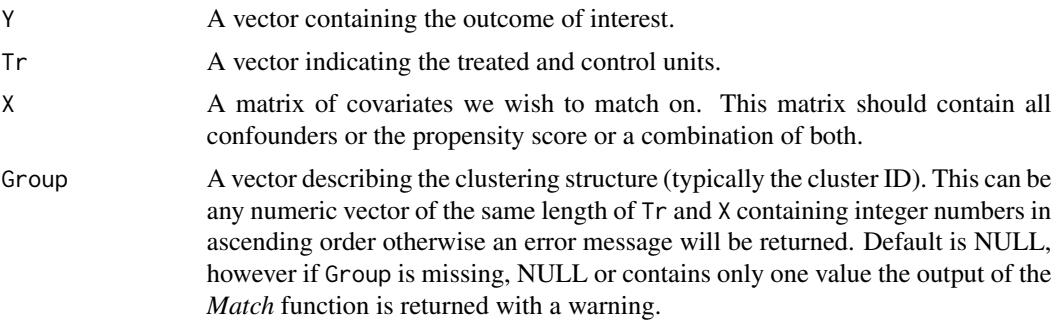

<span id="page-10-0"></span>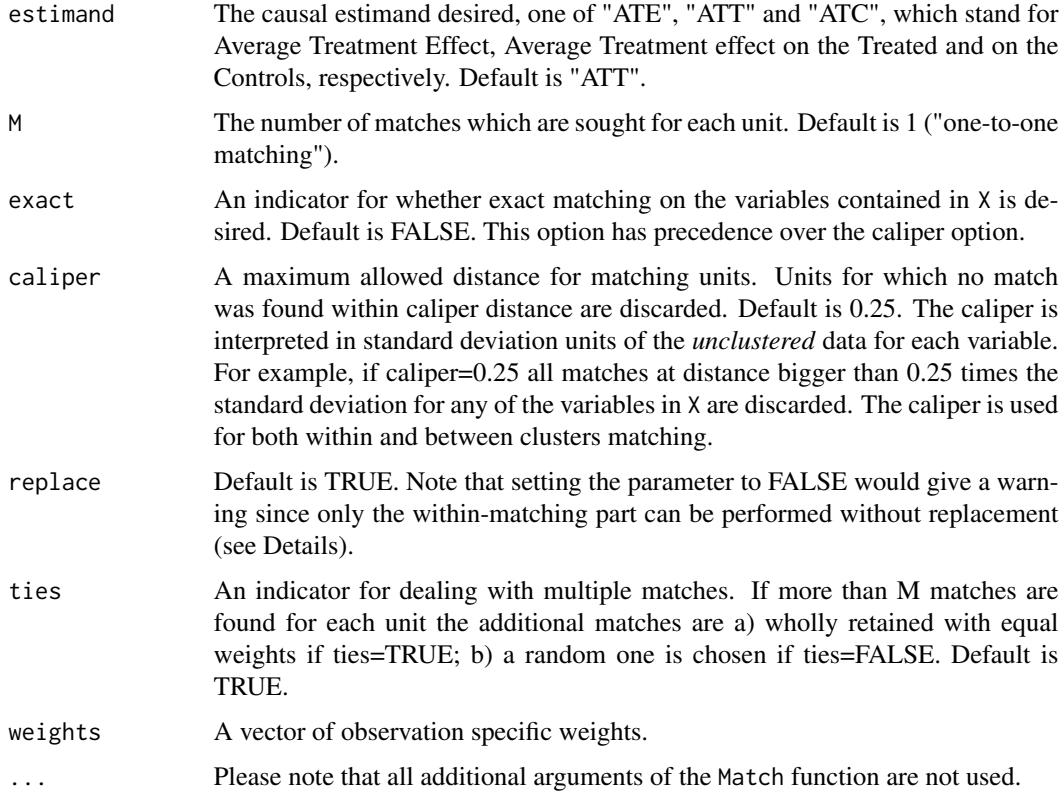

## Details

The function performs preferential within-cluster matching in the clusters defined by the variable Group. In the first phase matching within clusters is performed (see MatchW) and in the second the unmatched treated (or controls if estimand="ATC") are matched with all controls (treated) units. This can be helpful to avoid dropping many units in small clusters.

## Value

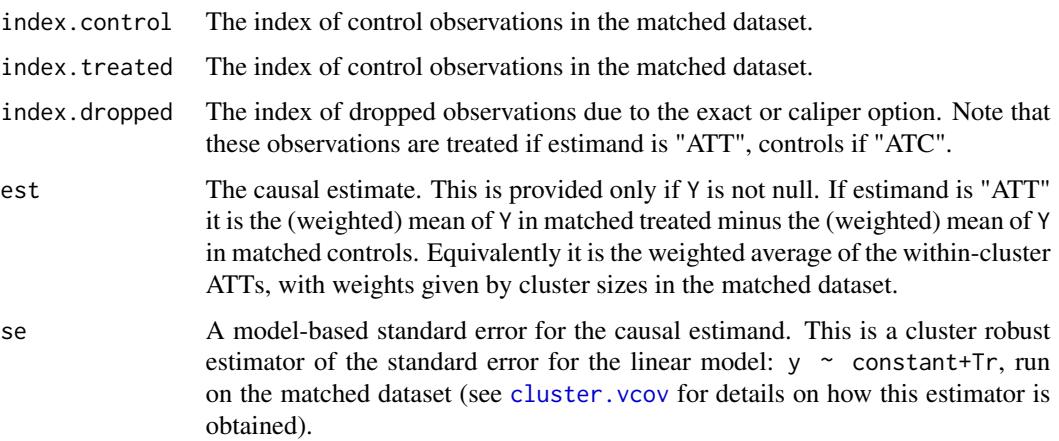

<span id="page-11-0"></span>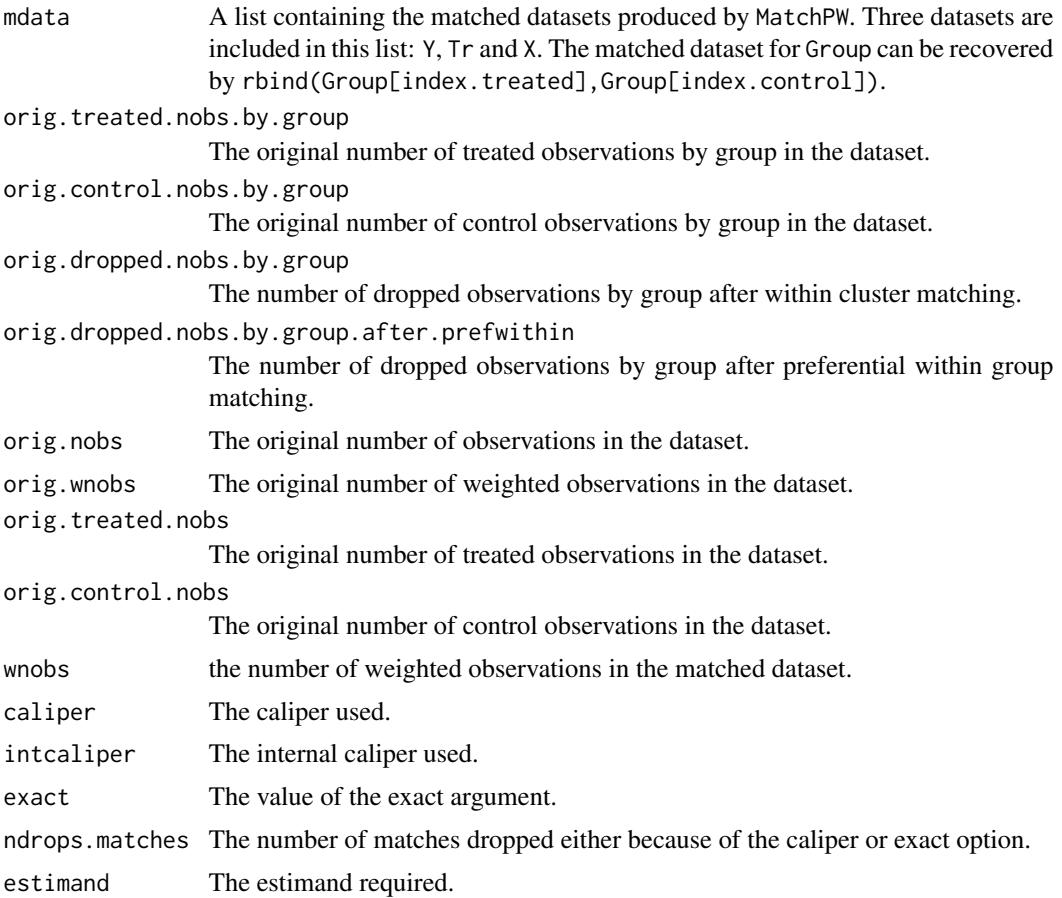

## Note

The function returns an object of class CMatch. The CMatchBalance function can be used to examine the covariate balance before and after matching. See the examples below.

## Author(s)

Massimo Cannas <massimo.cannas@unica.it>

## References

Sekhon, Jasjeet S. 2011. Multivariate and Propensity Score Matching Software with Automated Balance Optimization. *Journal of Statistical Software 42(7): 1-52.* http://www.jstatsoft.org/v42/i07/

Arpino, B., and Cannas, M. (2016) Propensity score matching with clustered data. An application to the estimation of the impact of caesarean section on the Apgar score. *Statistics in Medicine, 35: 2074–2091*. doi: 10.1002/sim.6880.

## See Also

See also [Match](#page-0-0), [MatchBalance](#page-0-0)

## $MatchPW$  13

## Examples

data(schools)

```
# Kreft and De Leeuw, Introducing Multilevel Modeling, Sage (1988).
# The data set is the subsample of NELS-88 data consisting of 10 handpicked schools
# from the 1003 schools in the full data set.
# Let us consider the following variables:
X<-schools$ses #X<-as.matrix(schools[,c("ses","white","public")])
Y<-schools$math
Tr<-ifelse(schools$homework>1,1,0)
Group<-schools$schid
# Note that when Group is missing, NULL or there is only one Group the function
# returns the output of the Match function with a warning.
# Suppose that the effect of homeworks (Tr) on math score (Y)
# is unconfounded conditional on X and other unobserved schools features.
# Several strategies to handle unobserved group characteristics
# are described in Arpino and Cannas, 2016 (see References).
# Multivariate Matching on covariates in X
# default parameters: one-to-one matching on X
# with replacement with a caliper of 0.25; see also \code{Match}).
### Match preferentially within school
# first match within schools
# then (try to) match remaining units between schools
 mpw <- MatchPW(Y=schools$math, Tr=Tr, X=schools$ses, Group=schools$schid, caliper=0.1)
 # equivalent to
 # CMatch(type="pwithin",Y=schools$math, Tr=Tr, X=schools$ses,
 # Group=schools$schid, caliper=0.1)
# examine covariate balance
  bmpw<- CMatchBalance(Tr~ses,data=schools,match.out=mpw)
# proportion of matched observations
  (mpw$orig.treated.nobs-mpw$ndrops) / mpw$orig.treated.nobs
# check drops by school
  mpw$orig.ndrops.by.group
# proportion of matched observations after match-within only
  (mpw$orig.treated.nobs-sum(mpw$orig.ndrops.by.group.after.within)) / mpw$orig.treated.nobs
# complete output
   mpw
# or use summary method for main results
   summary(mpw)
```

```
#### Propensity score matching
# estimate the propensity score (ps) model
mod <- glm(Tr~ses+parented+public+sex+race+urban,
family=binomial(link="logit"),data=schools)
eps <- fitted(mod)
# eg 1: preferential within-school propensity score matching
psmw <- MatchPW(Y=schools$math, Tr=Tr, X=eps, Group=schools$schid, caliper=0.1)
# We can use other strategies for controlling unobserved cluster covariates
# by using different specifications of ps (see Arpino and Mealli for details):
# eg 2: standard propensity score matching using ps estimated
# from a logit model with dummies for schools
mod <- glm(Tr ~ ses + parented + public + sex + race + urban
+schid - 1,family=binomial(link="logit"),data=schools)
eps <- fitted(mod)
dpsm <- MatchPW(Y=schools$math, Tr=Tr, X=eps, caliper=0.1)
# this is equivalent to run Match with X=eps
# eg3: standard propensity score matching using ps estimated from
# multilevel logit model (random intercept at the school level)
require(lme4)
mod<-glmer(Tr \sim ses + parented + public + sex + race + urban + (1|schid),
family=binomial(link="logit"), data=schools)
eps <- fitted(mod)
mpsm<-MatchPW(Y=schools$math, Tr=Tr, X=eps, Group=NULL, caliper=0.1)
# this is equivalent to run Match with X=eps
```
<span id="page-13-1"></span>MatchW *Within-cluster Matching*

## Description

This function implements multivariate and propensity score matching within clusters defined by the Group variable.

<span id="page-13-0"></span>

## $\mathbf{MatchW}$  15

## Usage

```
MatchW(Y = NULL, Tr, X, Group = NULL, estimand = "ATT", M = 1,
exact = NULL, caliper = 0.25, weights = NULL, replace = TRUE, ties = TRUE, ...)
```
## Arguments

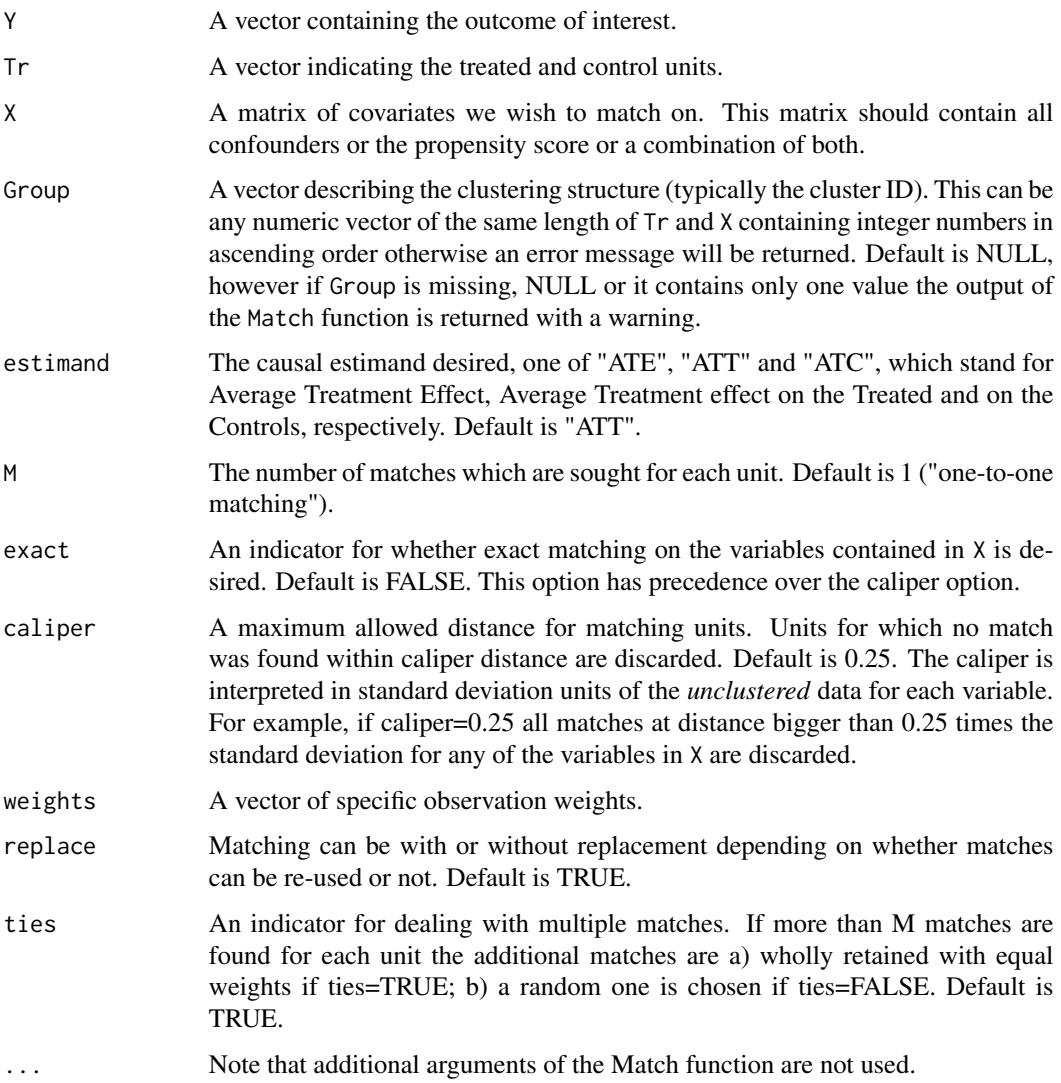

## Details

This function is meant to be a natural extension of the Match function to clustered data. It retains the main arguments of Match but it has additional output showing matching results cluster by cluster. It differs from wrapper Matchby in package Matching in the way standard errors are calculated and because the caliper is in standard deviation units of the covariates on the overall dataset (so the caliper is the same for all clusters). Moreover, observation weights are available.

<span id="page-15-0"></span>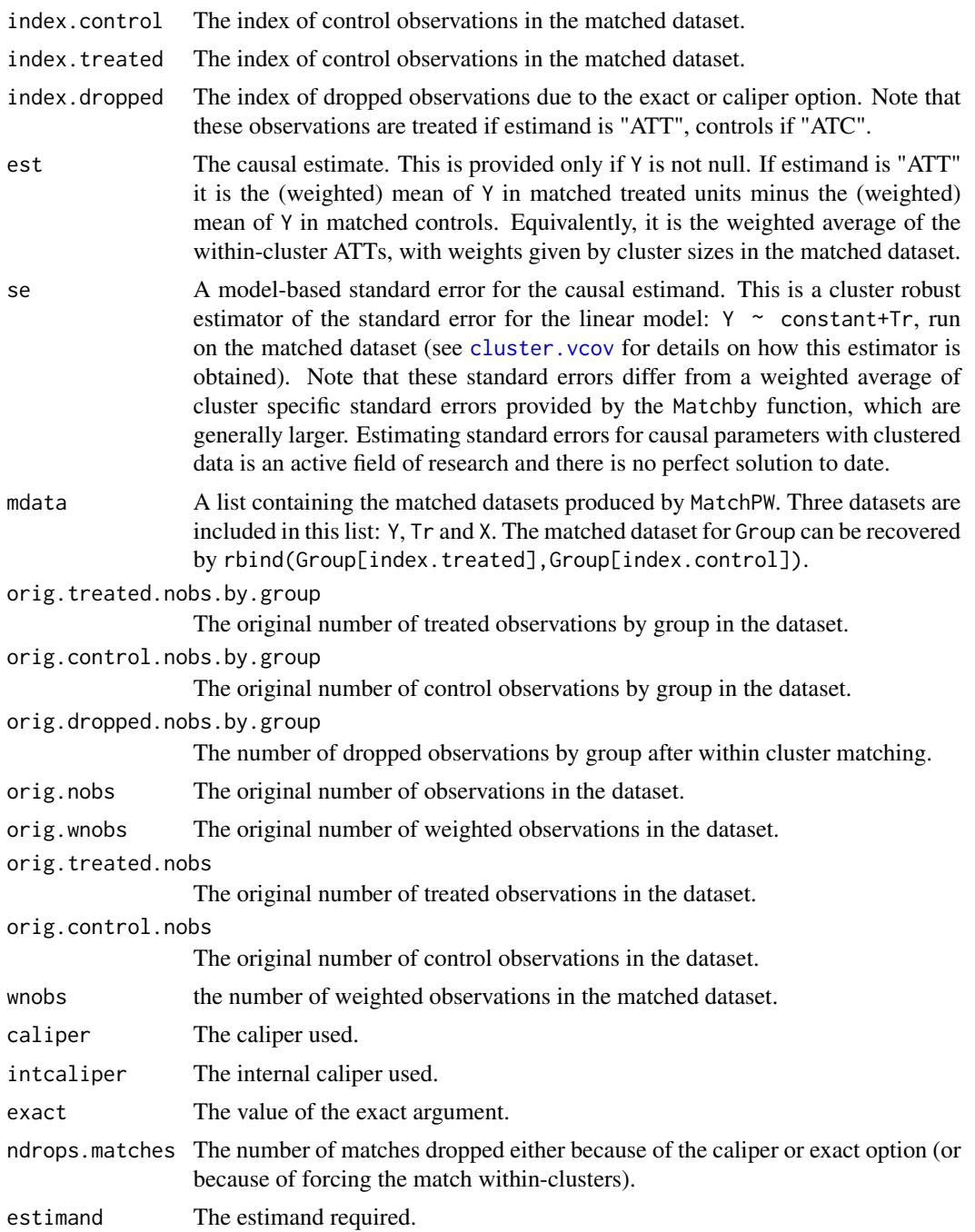

## Note

The function returns an object of class CMatch. The CMatchBalance function can be used to examine the covariate balance before and after matching (see the examples below).

## <span id="page-16-0"></span>MatchW 17

## Author(s)

Massimo Cannas <massimo.cannas@unica.it> and E.Colicino

## References

Sekhon, Jasjeet S. 2011. Multivariate and Propensity Score Matching Software with Automated Balance Optimization. *Journal of Statistical Software 42(7): 1-52.* http://www.jstatsoft.org/v42/i07/

Arpino, B., and Cannas, M. (2016) Propensity score matching with clustered data. An application to the estimation of the impact of caesarean section on the Apgar score. *Statistics in Medicine, 35: 2074–2091*. doi: 10.1002/sim.6880.

## See Also

See also [Match](#page-0-0), [MatchBalance](#page-0-0)

## Examples

```
data(schools)
```

```
# Kreft and De Leeuw, Introducing Multilevel Modeling, Sage (1988).
# The data set is the subsample of NELS-88 data consisting of 10 handpicked schools
# from the 1003 schools in the full data set.
# Let us consider the following variables:
X<-schools$ses #X<-as.matrix(schools[,c("ses","white","public")])
Y<-schools$math
Tr<-ifelse(schools$homework>1,1,0)
Group<-schools$schid
# Note that when Group is missing, NULL or there is only one group the function returns
# the output of the Match function with a warning.
# Suppose that the effect of homeworks (Tr) on math score (Y)
# is unconfounded conditional on X and other unobserved schools features.
# Several strategies to handle unobserved group characteristics
# are described in Arpino and Cannas, 2016 (see References).
# Multivariate Matching on covariates in X
# default parameters: one-to-one matching on X
# with replacement with a caliper of 0.25; see also \code{Match}.
### Matching within schools
mw<-MatchW(Y=Y, Tr=Tr, X=X, Group=Group, caliper=0.1)
 # equivalent to CMatch(type="within",Y=Y, Tr=Tr, X=X, Group=Group, caliper=0.1)
 # compare balance before and after matching
bmw <- CMatchBalance(Tr~X,data=schools,match.out=mw)
 # proportion of matched observations
```
#### <span id="page-17-0"></span>18 schools and the schools of the schools of the schools of the schools of the schools of the schools of the schools of the schools of the schools of the schools of the schools of the schools of the schools of the schools

```
(mw$orig.treated.nobs-mw$ndrops)/mw$orig.treated.nobs
 # check number of drops by school
 mw$orig.ndrops.by.group
 # examine output
 mw # complete results
 summary(mw) # basic statistics
#### Propensity score matching
# estimate the propensity score (ps) model
mod <- glm(Tr~ses+parented+public+sex+race+urban,
family=binomial(link="logit"),data=schools)
eps <- fitted(mod)
# eg 1: within-school propensity score matching
psmw <- MatchW(Y=schools$math, Tr=Tr, X=eps, Group=schools$schid, caliper=0.1)
# We can use other strategies for controlling unobserved cluster covariates
# by using different specifications of ps:
# eg 2: standard propensity score matching using ps estimated
# from a logit model with dummies for schools
mod <- glm(Tr ~ ses + parented + public + sex + race + urban
+schid - 1,family=binomial(link="logit"),data=schools)
eps <- fitted(mod)
dpsm <- MatchW(Y=schools$math, Tr=Tr, X=eps, caliper=0.1)
# this is equivalent to run Match with X=eps
# eg3: standard propensity score matching using ps estimated from
# multilevel logit model (random intercept at the school level)
require(lme4)
mod \text{-glmer}(Tr \sim \text{ses} + \text{parented} + \text{public} + \text{sex} + \text{race} + \text{urban} + (1|\text{schid}),family=binomial(link="logit"), data=schools)
eps <- fitted(mod)
mpsm<-MatchW(Y=schools$math, Tr=Tr, X=eps, Group=NULL, caliper=0.1)
```

```
# this is equivalent to run Match with X=eps
```
#### schools and the schools of the set of the set of the set of the set of the set of the set of the set of the set of the set of the set of the set of the set of the set of the set of the set of the set of the set of the set

#### Description

Data set used by Kreft and De Leeuw in their book *Introducing Multilevel Modeling, Sage (1988)* to analyse the relationship between math score and time spent by students to do math homework. The data set is a subsample of NELS-88 data consisting of 10 handpicked schools from the 1003 schools in the full data set. Students are nested within schools and information is available both at the school and student level.

## Usage

```
data("schools")
```
## Format

A data frame with 260 observations on the following 19 variables.

schid School ID: a numeric vector identyfing each school.

stuid The student ID.

ses Socioeconomic status.

meanses Mean ses for the school.

homework The number of hours spent weekly doing homeworks.

white A dummy for white race  $(=1)$  versus non-white  $(=0)$ .

parented Parents highest education level.

public Public school: 1=public, 0=non public.

ratio Student-teacher ratio.

percmin Percent minority in school.

math Math score

sex Sex: 1=male, 2=female.

race Race of student, 1=asian, 2=Hispanic, 3=Black, 4=White, 5=Native American.

sctype Type of school: 1=public, 2=catholic, 3= Private other religion, 4=Private non-r.

cstr Classroom environment structure: ordinal from 1=not accurate to 5=very much accurate.

- scsize School size: ordinal from  $1=[1,199)$  to  $7=[1200+)$ .
- urban Urbanicity: 1=Urban, 2=Suburban, 3=Rural.

region Geographic region of the school: NE=1,NC=2,South=3,West=4.

schnum Standardized school ID.

#### Source

Ita G G Kreft, Jan De Leeuw 1988. Introducing Multilevel Modeling, Sage National Education Longitudinal Study of 1988 (NELS:88): https://nces.ed.gov/surveys/nels88/

## Examples

data(schools)

```
# Kreft and De Leeuw, Introducing Multilevel Modeling, Sage (1988).
# The data set is the subsample of NELS-88 data consisting of 10 handpicked schools
# from the 1003 schools in the full data set.
# Suppose that the effect of homeworks on math score is unconfounded conditional on X and
# unobserved school features (we assume this only for illustrative purpouse)
# Let us consider the following variables:
X<-schools$ses #X<-as.matrix(schools[,c("ses","white","public")])
Y<-schools$math
Tr<-ifelse(schools$homework>1,1,0)
Group<-schools$schid
# Note that when Group is missing, NULL or there is only one Group the function
# returns the output of the Match function with a warning.
# Let us assume that the effect of homeworks (Tr) on math score (Y)
# is unconfounded conditional on X and other unobserved schools features.
# Several strategies to handle unobserved group characteristics
# are described in Arpino & Cannas, 2016 (see References).
# Multivariate Matching on covariates in X
#(default parameters: one-to-one matching on X with replacement with a caliper of 0.25).
### Matching within schools
 mw<-MatchW(Y=Y, Tr=Tr, X=X, Group=Group, caliper=0.1)
 # compare balance before and after matching
 bmw <- MatchBalance(Tr~X,data=schools,match.out=mw)
 # calculate proportion of matched observations
  (mw$orig.treated.nobs-mw$ndrops)/mw$orig.treated.nobs
 # check number of drops by school
 mw$orig.ndrops.by.group
 # examine output
 mw # complete list of results
 summary(mw) # basic statistics
#### Propensity score matching
# estimate the propensity score (ps) model
mod <- glm(Tr~ses+parented+public+sex+race+urban,
family=binomial(link="logit"),data=schools)
eps <- fitted(mod)
```

```
# eg 1: within-school propensity score matching
psmw <- MatchW(Y=schools$math, Tr=Tr, X=eps, Group=schools$schid, caliper=0.1)
# We can use other strategies for controlling unobserved cluster covariates
# by using different specifications of ps (see Arpino and Mealli for details):
# eg 2: standard propensity score matching using ps estimated
# from a logit model with dummies for schools
mod \le glm(Tr \sim ses + parented + public + sex + race + urban
+schid - 1,family=binomial(link="logit"),data=schools)
eps <- fitted(mod)
dpsm <- MatchW(Y=schools$math, Tr=Tr, X=eps, caliper=0.1)
# this is equivalent to run Match with X=eps
# eg3: standard propensity score matching using ps estimated from
# multilevel logit model (random intercept at the school level)
require(lme4)
mod<-glmer(Tr ~ ses + parented + public + sex + race + urban + (1|schid),
family=binomial(link="logit"), data=schools)
eps <- fitted(mod)
mpsm<-MatchW(Y=schools$math, Tr=Tr, X=eps, Group=NULL, caliper=0.1)
# this is equivalent to run Match with X=eps
```
summary.CMatch *Summarizing output from MatchW and MatchPW*

#### Description

summary method for [MatchW](#page-13-1) and [MatchPW](#page-9-1)

## Usage

```
## S3 method for class 'CMatch'
summary(object, \ldots, full = FALSE, digits = 5)
```
#### Arguments

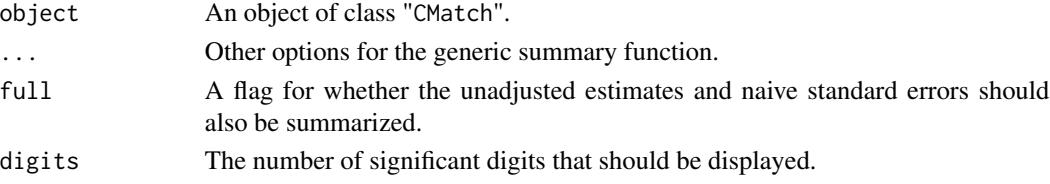

## <span id="page-21-0"></span>Details

A summary of most important output from a "CMatch" object, including size of matched dataset and estimates (if Y is not NULL). If *Group* contains only one value the output is the same of the summary method of package Matching. Otherwise the output shows also the distribution of treated (control) observations *by group* and the distribution of dropped (because of 'caliper' or 'exact' option), also by group.

## Note

Naive standard errors are not available when there is more than one group so the full parameter is ineffective in that case.

## Author(s)

Massimo Cannas <massimo.cannas@unica.it>

#### References

Sekhon, Jasjeet S. 2011. Multivariate and Propensity Score Matching Software with Automated Balance Optimization. *Journal of Statistical Software 42(7): 1-52.* http://www.jstatsoft.org/v42/i07/

Arpino, B., and Cannas, M. (2016) Propensity score matching with clustered data. An application to the estimation of the impact of caesarean section on the Apgar score. *Statistics in Medicine, 35: 2074–2091*. doi: 10.1002/sim.6880.

## See Also

See also [Match](#page-0-0), [MatchW](#page-13-1), [MatchPW](#page-9-1), [MatchBalance](#page-0-0)

# <span id="page-22-0"></span>Index

∗Topic causal inference CMatching-package, [2](#page-1-0) ∗Topic clustered data CMatch, [3](#page-2-0) MatchPW, [10](#page-9-0) MatchW, [14](#page-13-0) ∗Topic cluster CMatching-package, [2](#page-1-0) ∗Topic covariate balance CMatchBalance, [8](#page-7-0) ∗Topic matching CMatch, [3](#page-2-0) CMatchBalance, [8](#page-7-0) MatchPW, [10](#page-9-0) MatchW, [14](#page-13-0) ∗Topic school dataset (NELS-88) schools, [18](#page-17-0) cluster.vcov, *[4](#page-3-0)*, *[11](#page-10-0)*, *[16](#page-15-0)* CMatch, [3](#page-2-0) CMatchBalance, [8](#page-7-0) CMatching *(*CMatching-package*)*, [2](#page-1-0) CMatching-package, [2](#page-1-0) Match, *[3](#page-2-0)*, *[5](#page-4-0)*, *[12](#page-11-0)*, *[17](#page-16-0)*, *[22](#page-21-0)* MatchBalance, *[3](#page-2-0)*, *[5](#page-4-0)*, *[9](#page-8-0)*, *[12](#page-11-0)*, *[17](#page-16-0)*, *[22](#page-21-0)* MatchPW, [10,](#page-9-0) *[21,](#page-20-0) [22](#page-21-0)* MatchW, [14,](#page-13-0) *[21,](#page-20-0) [22](#page-21-0)* print.summary.CMatch *(*summary.CMatch*)*, [21](#page-20-0) schools, [18](#page-17-0) summary.CMatch, [21](#page-20-0)